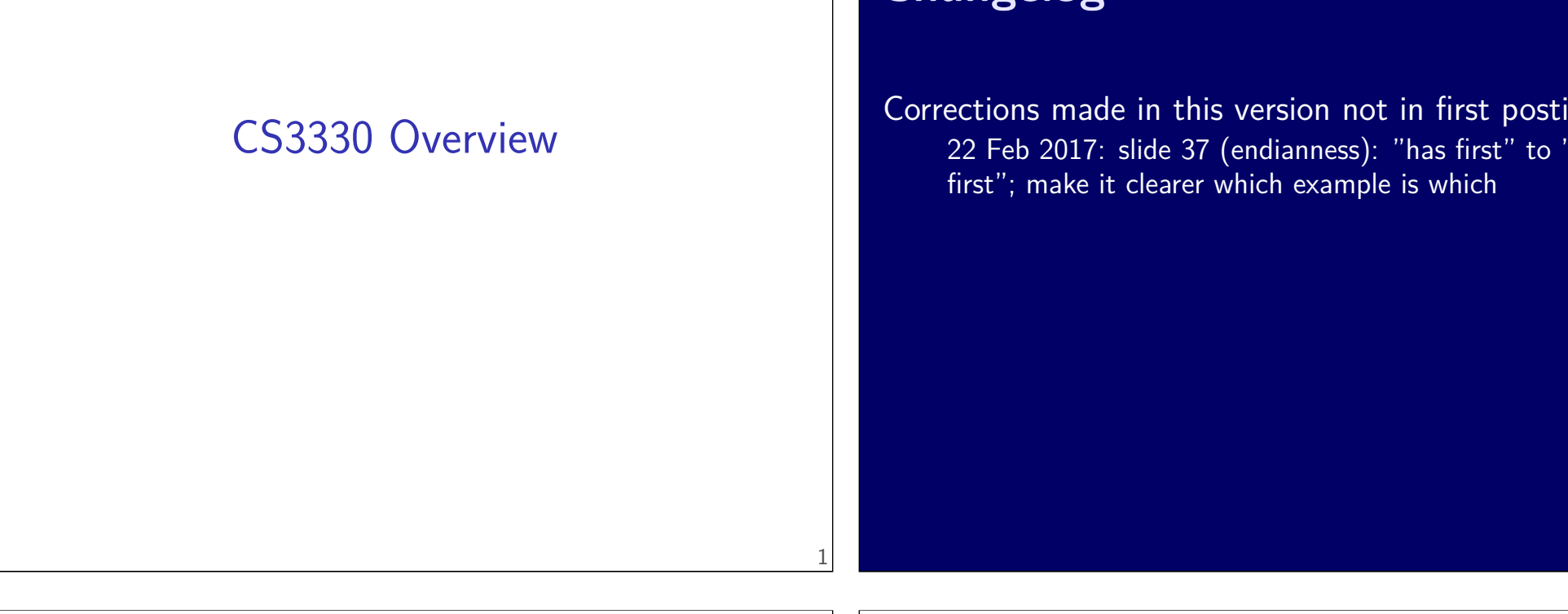

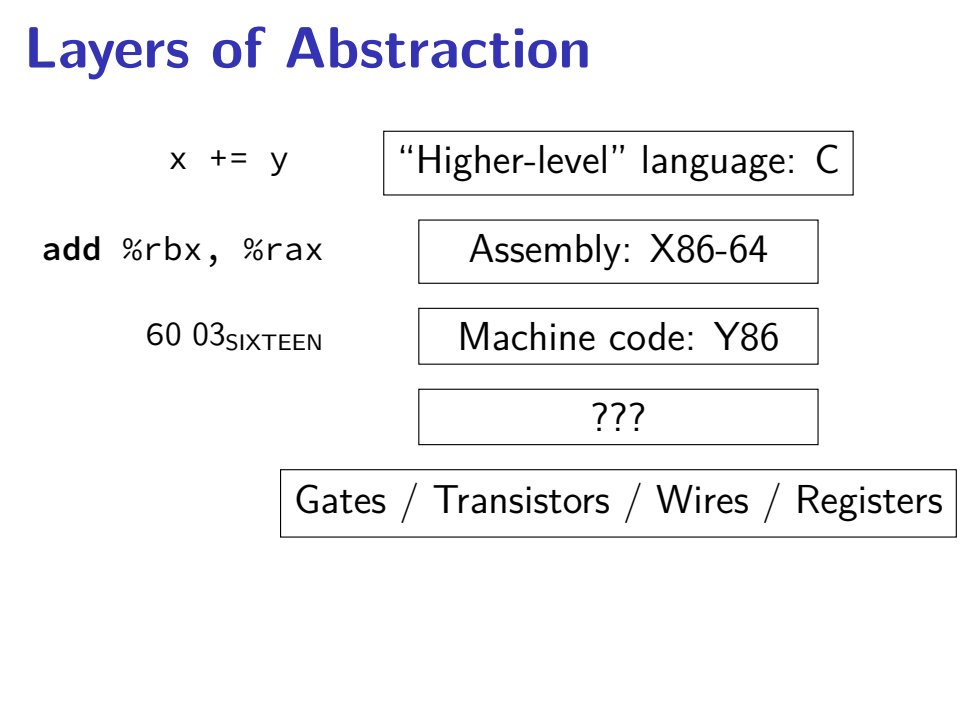

### **Layers of Abstraction**

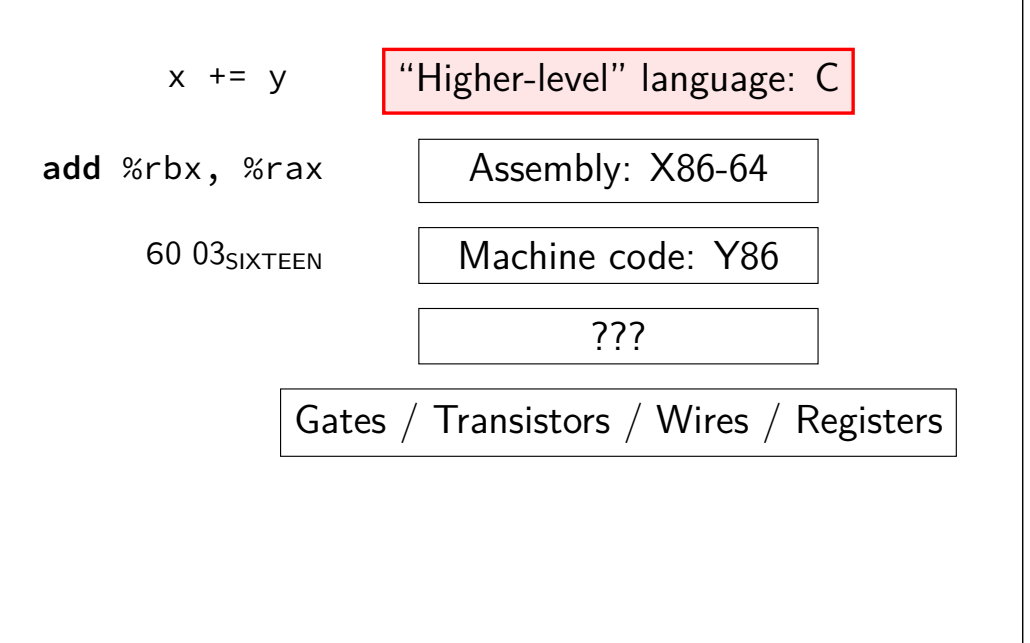

# **Why C?**

almost a subset of  $C++$ notably removes classes, new/delete, iostreams other changes, too, so  $C$  code often not valid  $C++$  code

#### direct correspondence to assembly

# **Why C?**

almost a subset of  $C++$ 

notably removes classes, new/delete, iostreams other changes, too, so  $C$  code often not valid  $C++$  code

4

5

#### direct correspondence to assembly

Should help you understand machine! Manual translation to assembly

# **Why C?**

almost a subset of  $C++$ notably removes classes, new/delete, iostreams other changes, too, so  $C$  code often not valid  $C++$  code

direct correspondence to assembly

But "clever" (optimizing) compiler might be confusingly indirect instead

# **homework: C environment**

get a C compiler

options:

lab accounts  $+$  SSH Linux (native or VM) online IDE (e.g. Cloud9, Koding)

### **assignment compatibility**

supported platform: lab machines

many use laptops OS X natively, or Linux VM on anything

trouble? we'll say to use lab machines

most assignments: C and Unix-like environment

performance assignments: VMs not a good idea need precise timing

# **Layers of Abstraction**

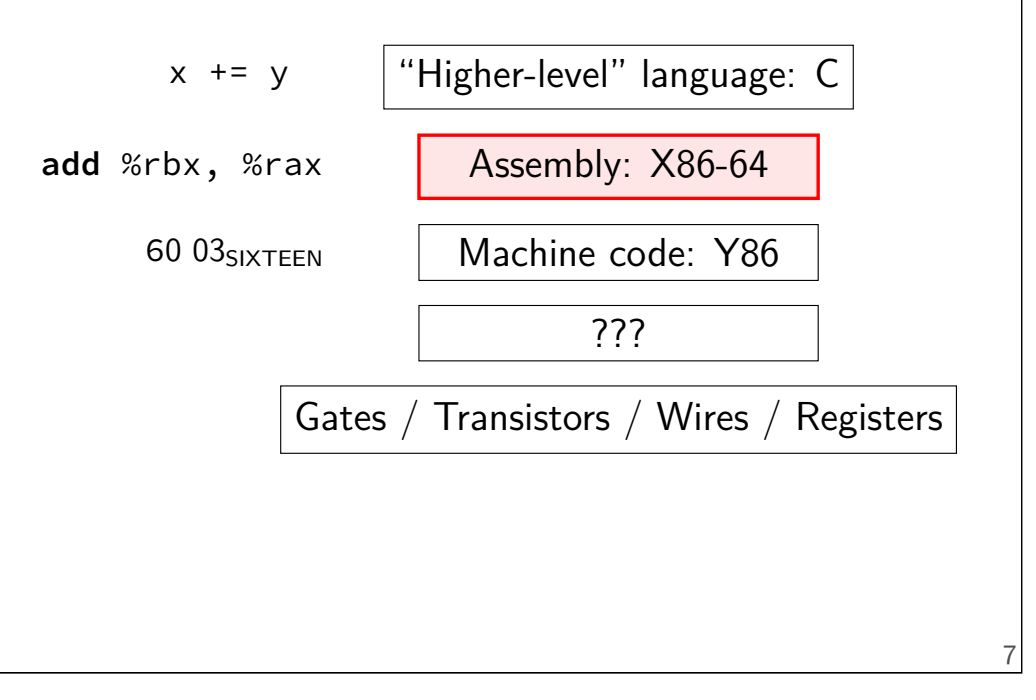

# **X86-64 assembly**

in theory, you know this (CS 2150)

in reality, …

# **32 versus 64-bit note**

some of you may have learned 32-bit in 2150 (the course has changed)

differences mostly: more, bigger registers

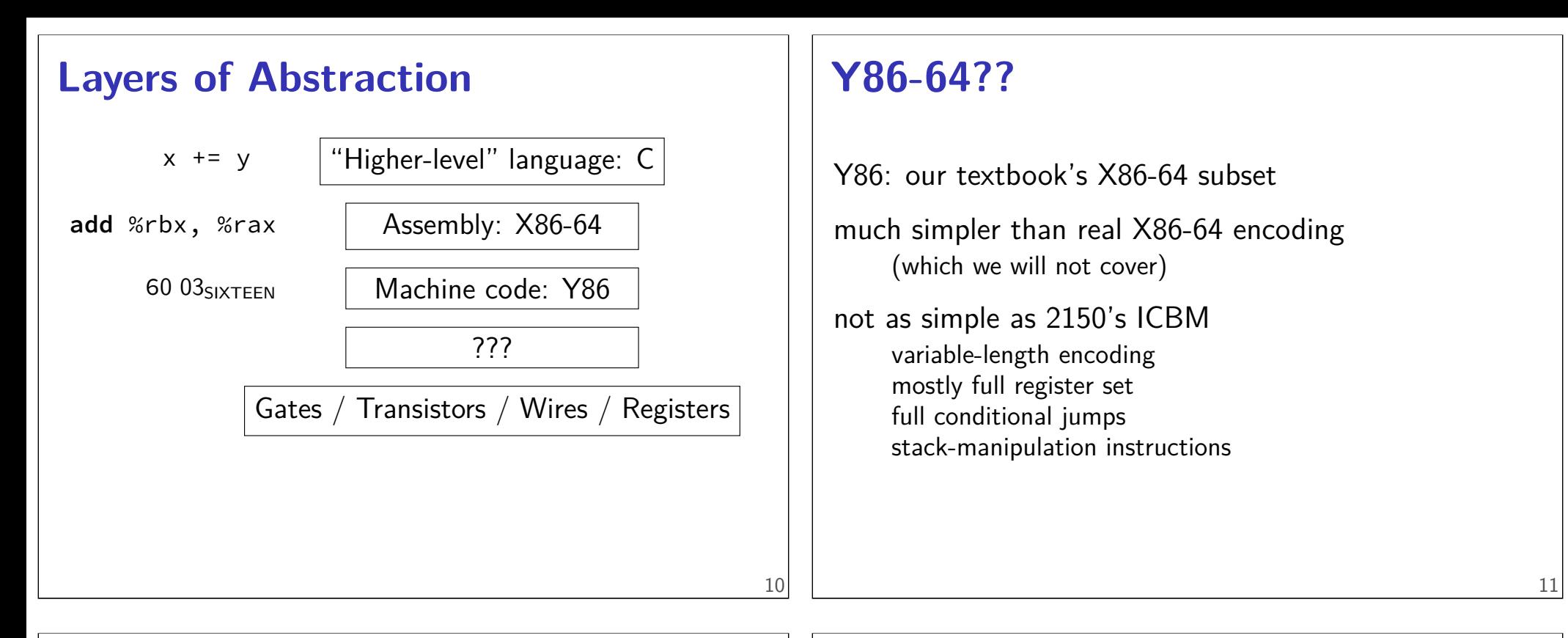

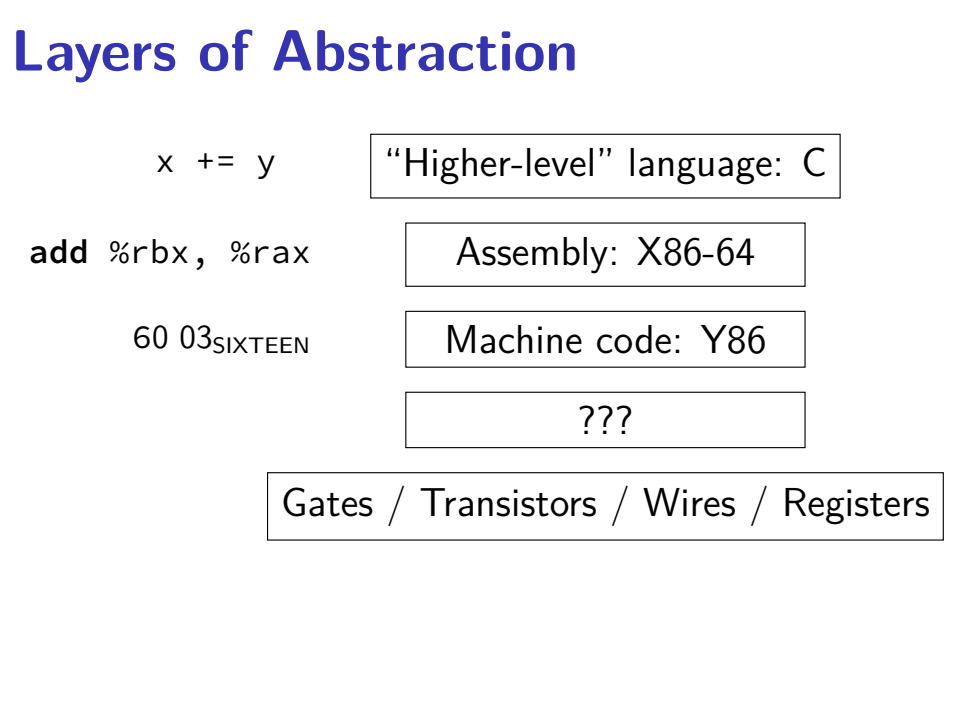

### **Hardware**

most of the semester

# **Goals/other topics**

understand how hardware works for…

program performance

what compilers are/do

weird program behaviors (segfaults, etc.)

# **Goals/other topics**

understand how hardware works for…

#### program performance

what compilers are/do

weird program behaviors (segfaults, etc.)

### **program performance**

naive model:

one instruction  $=$  one time unit

number of instructions matters, but …

# **program performance: two issues**

#### parallelism

fast hardware is parallel needs multiple things to do

#### caching

accessing things recently accessed is faster need reuse of data/code

14

# **Goals/other topics**

understand how hardware works for…

program performance

what compilers are/do

weird program behaviors (segfaults, etc.)

# **what compilers are/do**

understanding weird compiler/linker rrors if you want to make compilers debugging applications

# **Goals/other topics**

understand how hardware works for…

program performance

what compilers are/do

weird program behaviors (segfaults, etc.)

# **weird program behaviors**

what is a segmentation fault really?

how does the operating system interact with programs?

if you want to handle them — writing OSs

18

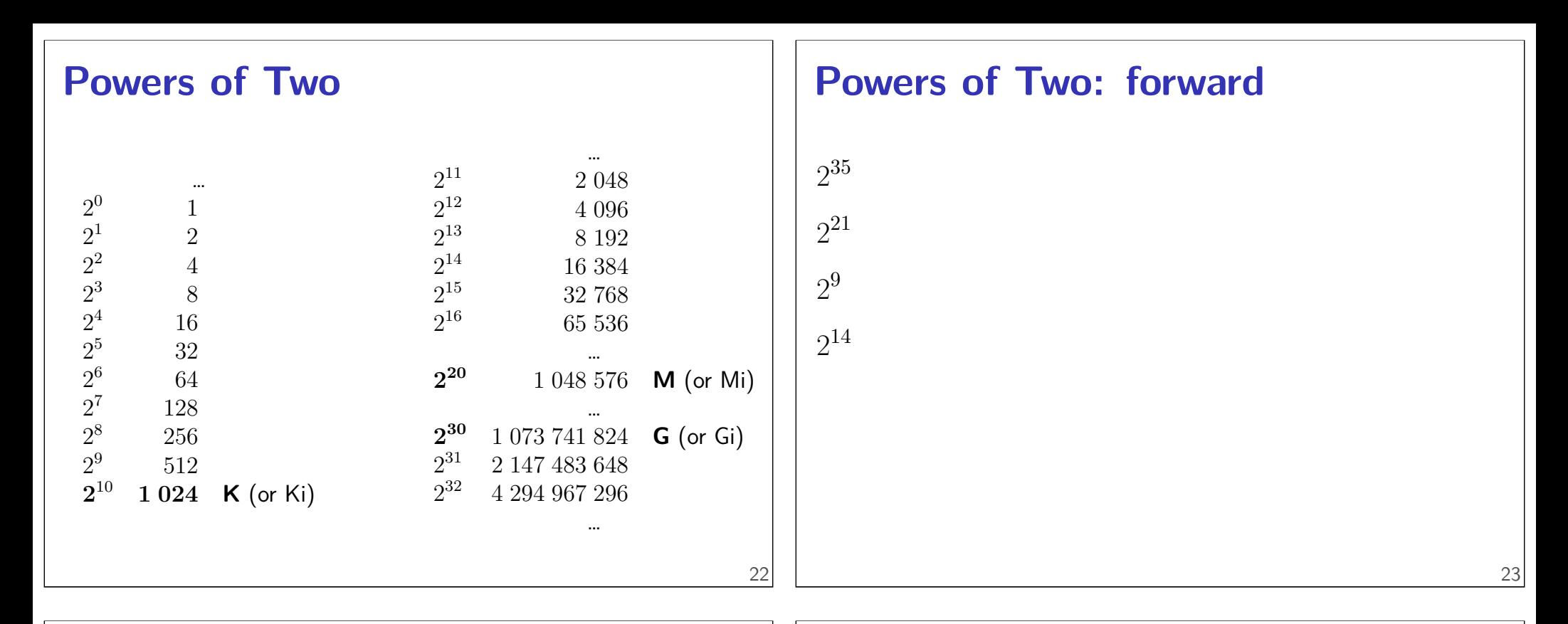

### **Powers of Two: forward**

$$
2^{35} = 2^5 \cdot 2^{30} = 32G \text{ (30 = G)}
$$
  

$$
2^{21}
$$
  

$$
2^9
$$
  

$$
2^{14}
$$

# **Powers of Two: forward**

$$
2^{35} = 2^5 \cdot 2^{30} = 32G \text{ (30 = G)}
$$
  

$$
2^{21}
$$

$$
2^9
$$

$$
2^{14}
$$

| Powers of Two: forward                     | Powers of Two: forward                     |          |
|--------------------------------------------|--------------------------------------------|----------|
| $2^{35} = 2^5 \cdot 2^{30} = 32G (30 = G)$ | $2^{35} = 2^5 \cdot 2^{30} = 32G (30 = G)$ |          |
| $2^{21} = 2^1 \cdot 2^{20} = 2M (20 = M)$  | $2^{9} = 512$                              |          |
| $2^{14}$                                   | $2^{14}$                                   | $2^{14}$ |

## **Powers of Two: forward**

$$
2^{35} = 2^5 \cdot 2^{30} = 32G \text{ (30 = G)}
$$

$$
2^{21} = 2^1 \cdot 2^{20} = 2M \text{ (20 = M)}
$$

$$
2^9 = 512
$$

$$
2^{14} = 2^4 \cdot 2^{10} = 16K
$$

## **Powers of Two: backward**

16G 128K 4M 256T 

| Powers of Two: backward                     | Powers of Two: backward                     |      |      |
|---------------------------------------------|---------------------------------------------|------|------|
| $16G = 16 \cdot 2^{30} = 2^{30+4} = 2^{34}$ | $16G = 16 \cdot 2^{30} = 2^{30+4} = 2^{34}$ |      |      |
| $4M$                                        | $4M$                                        | $4M$ |      |
| $256T$                                      | $256T$                                      | $24$ | $24$ |

### **Powers of Two: backward**

 $16G = 16 \cdot 2^{30} = 2^{30+4} = 2^{34}$  $128K = 128 \cdot 2^{10} = 2^{10+7} = 2^{17}$  $4M = 4 \cdot 2^{20} = 2^{20+2} = 2^{22}$  $256T = 256 \cdot 2^{40} = 2^{40+8} = 2^{48}$ 

### **Layers of Abstraction**

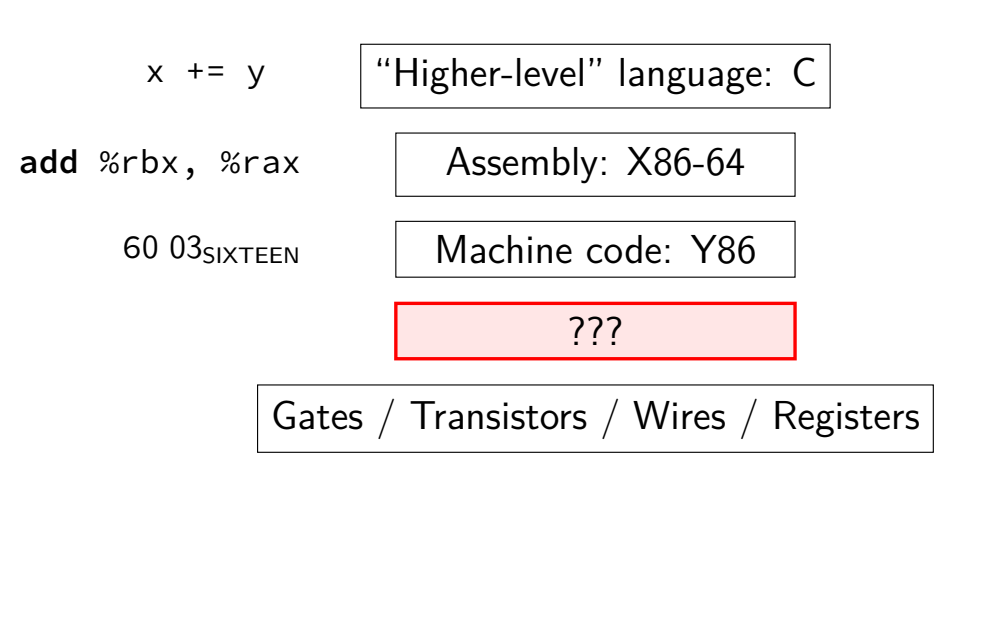

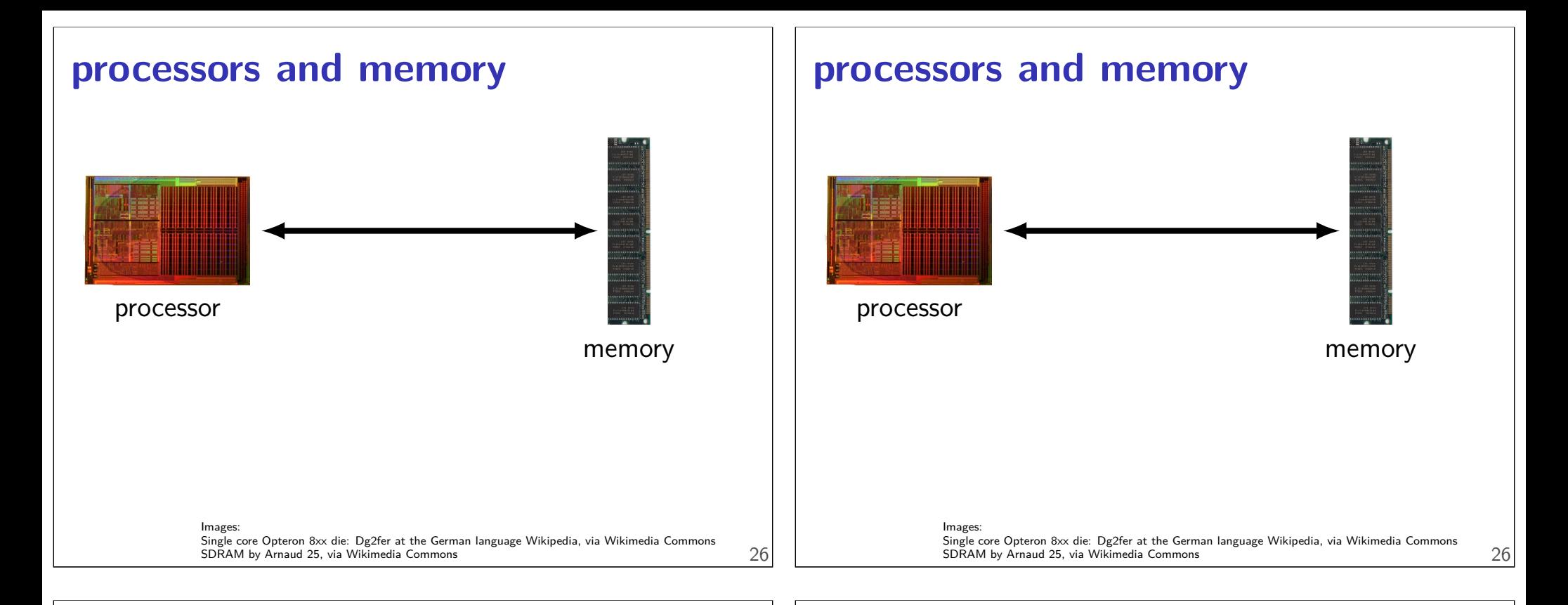

#### **processors and memory**

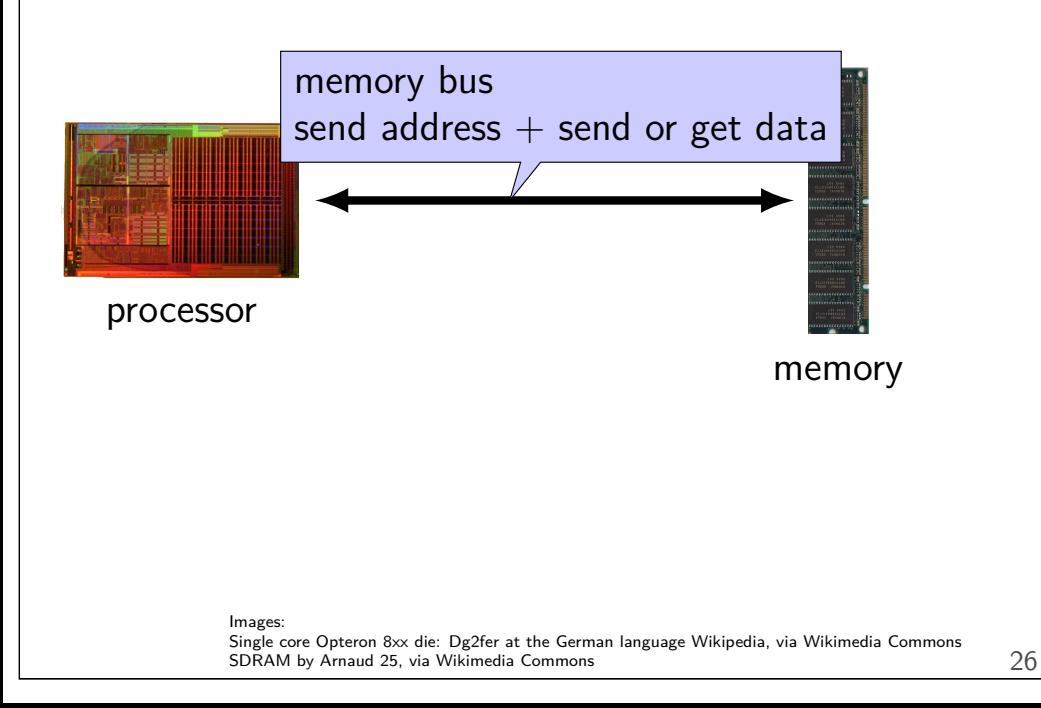

#### **processors and memory**

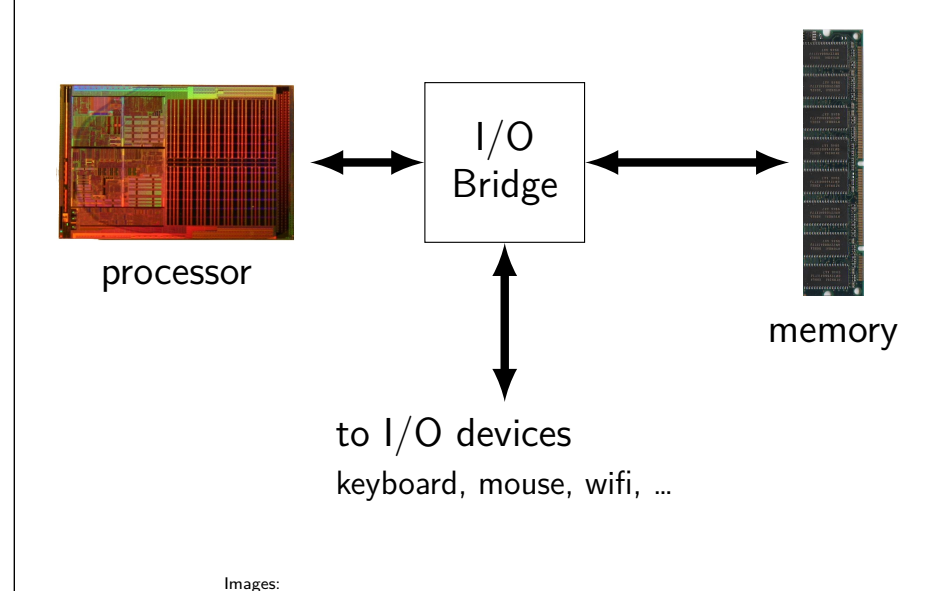

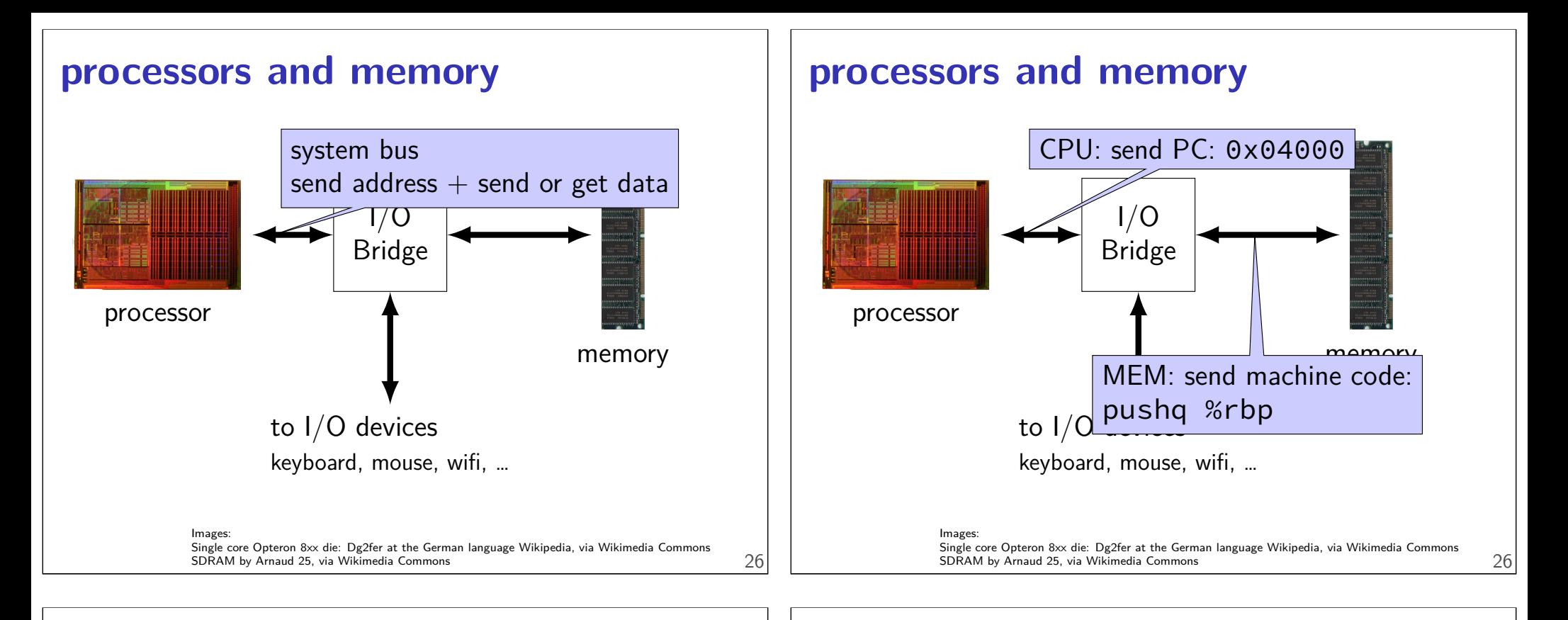

### **processors and memory**

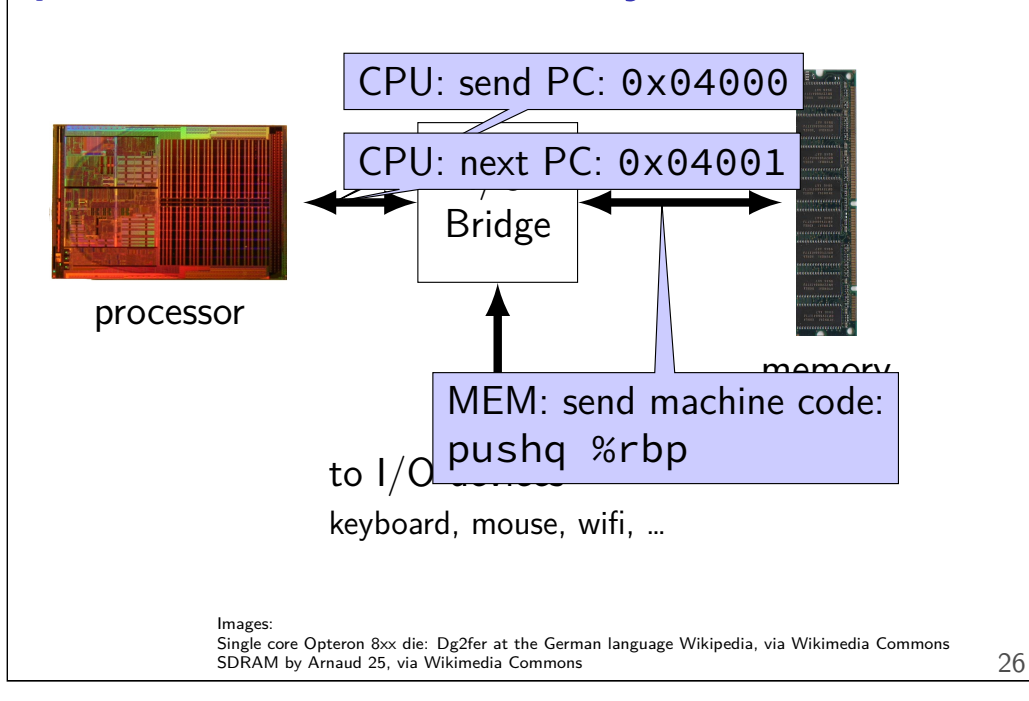

### **processors and memory**

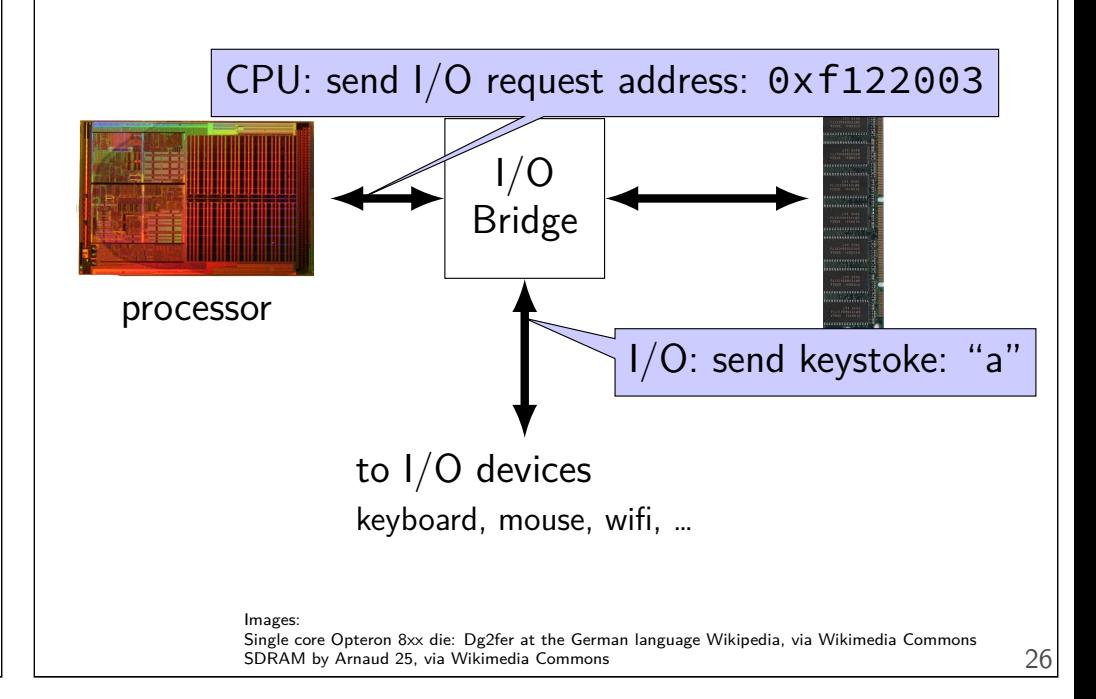

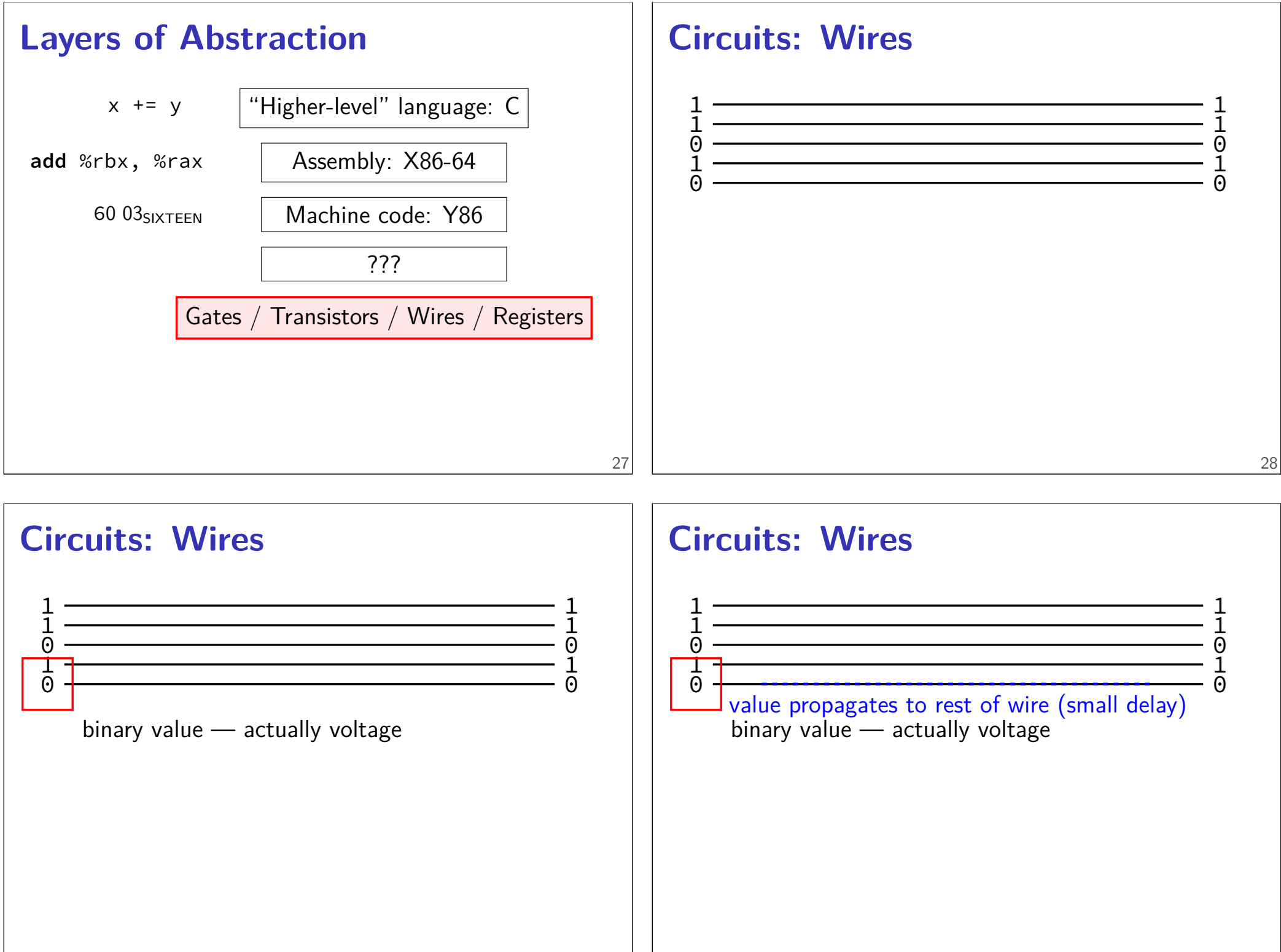

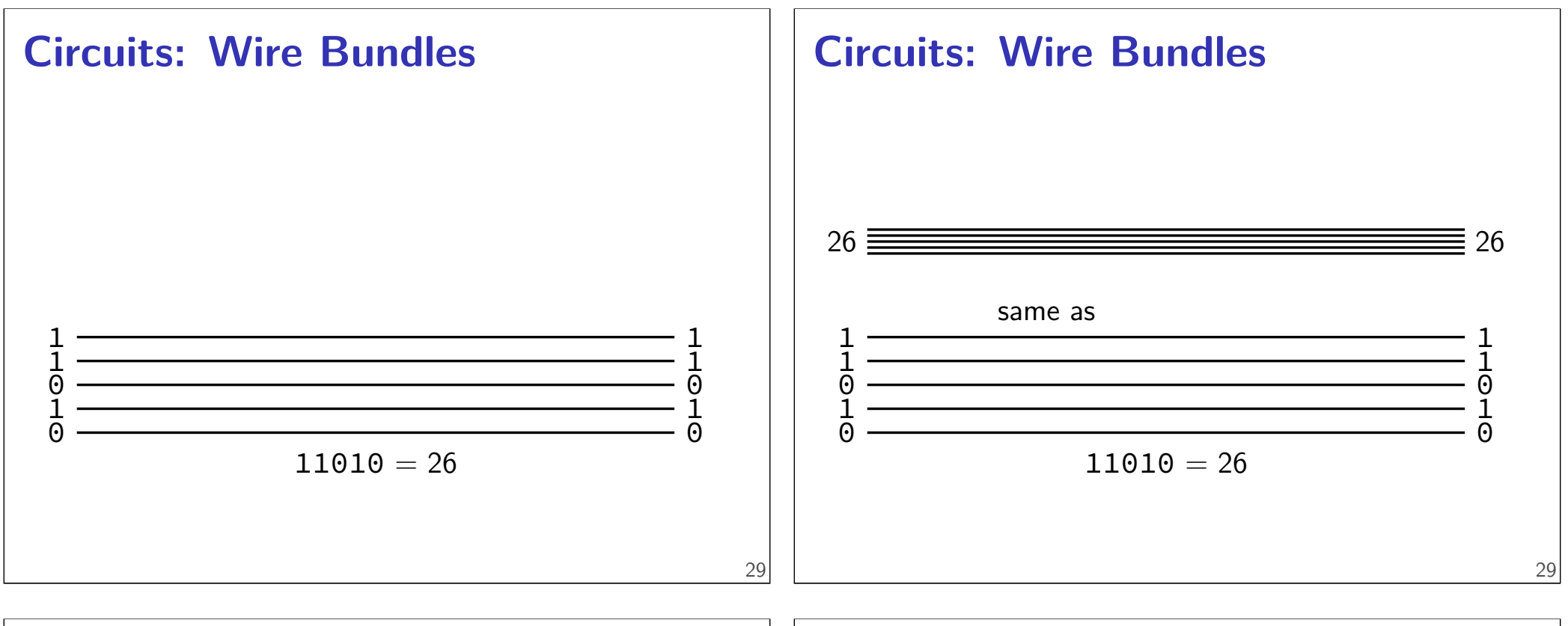

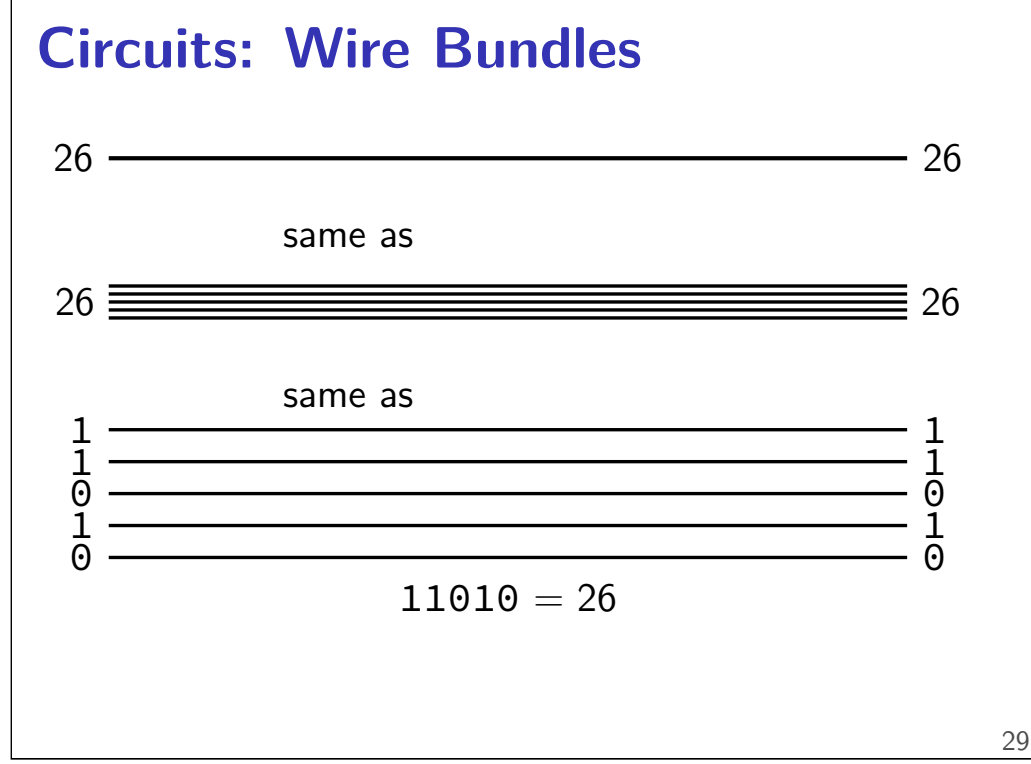

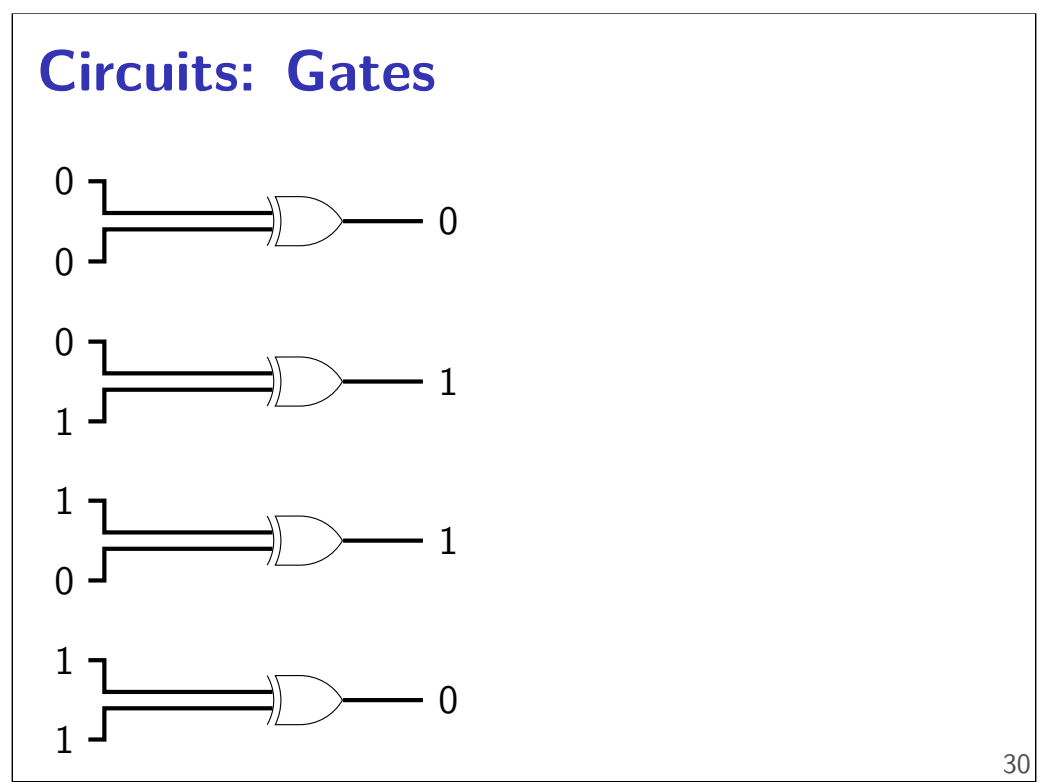

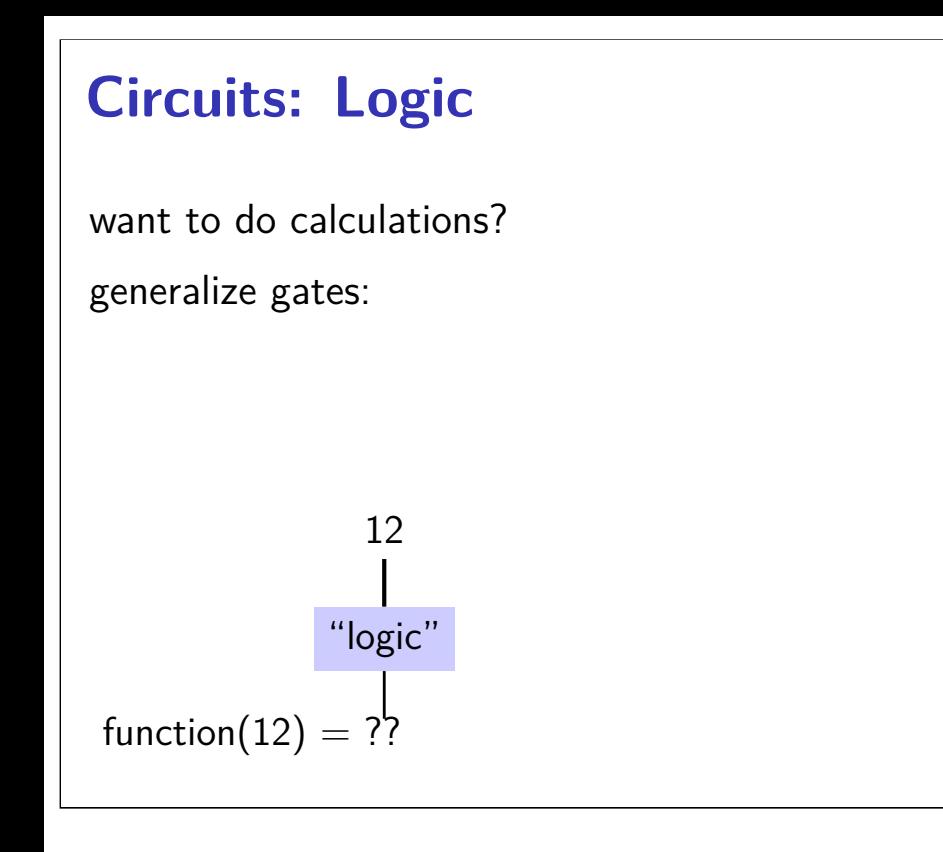

# **Circuits: Logic**

want to do calculations?

generalize gates:

output wires contain result of function on input changes as input changes (with delay)

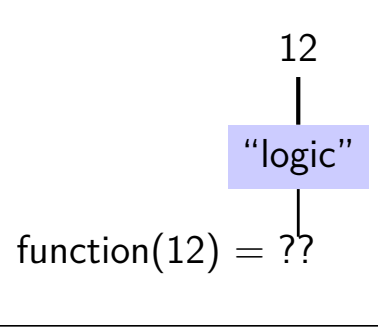

# **Circuits: Logic**

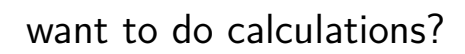

generalize gates:

output wires contain result of function on input changes as input changes (with delay)

need not be same width as output

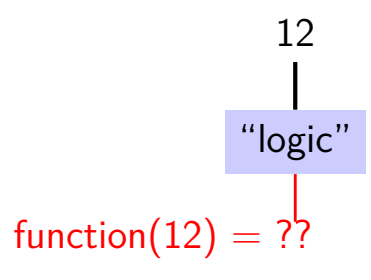

# **example: (broken) counter circuit**

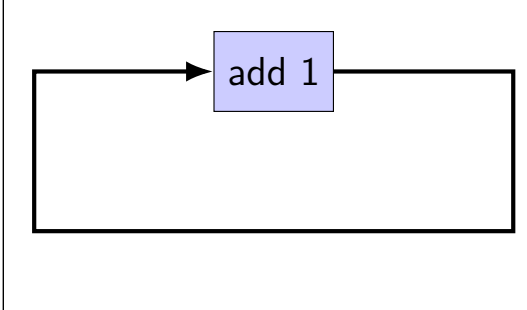

31

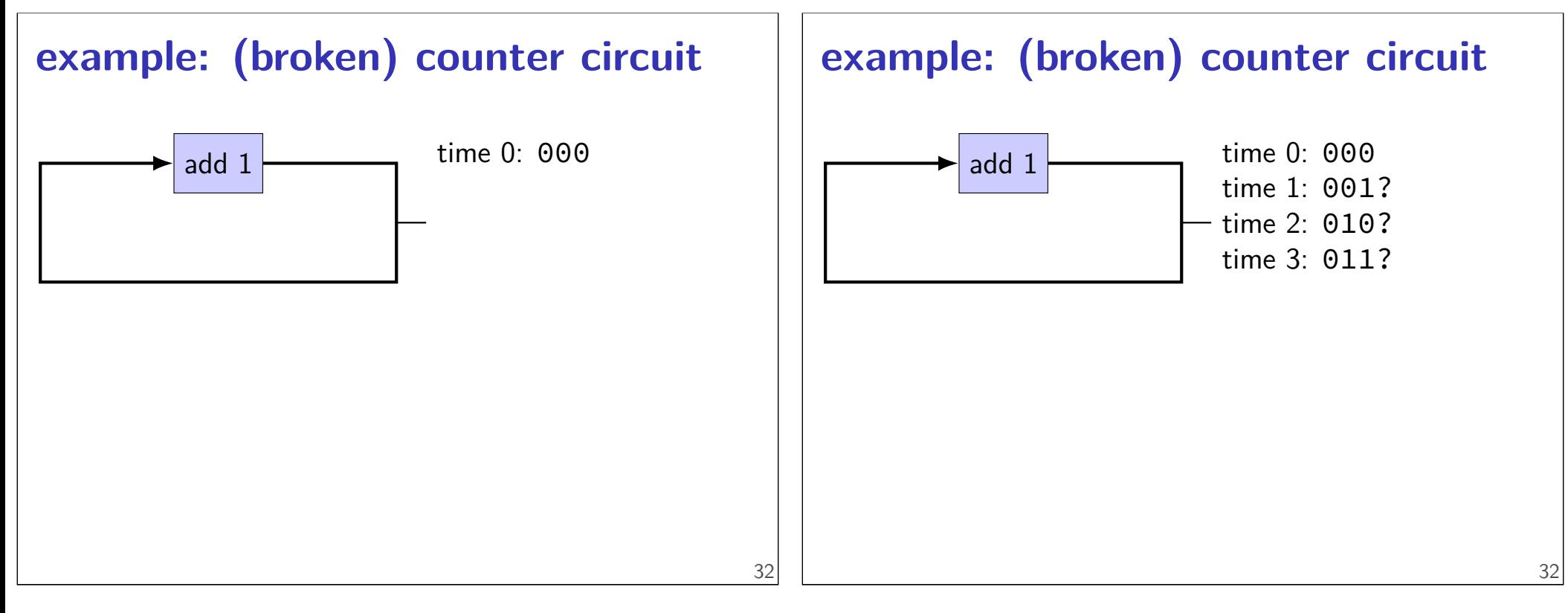

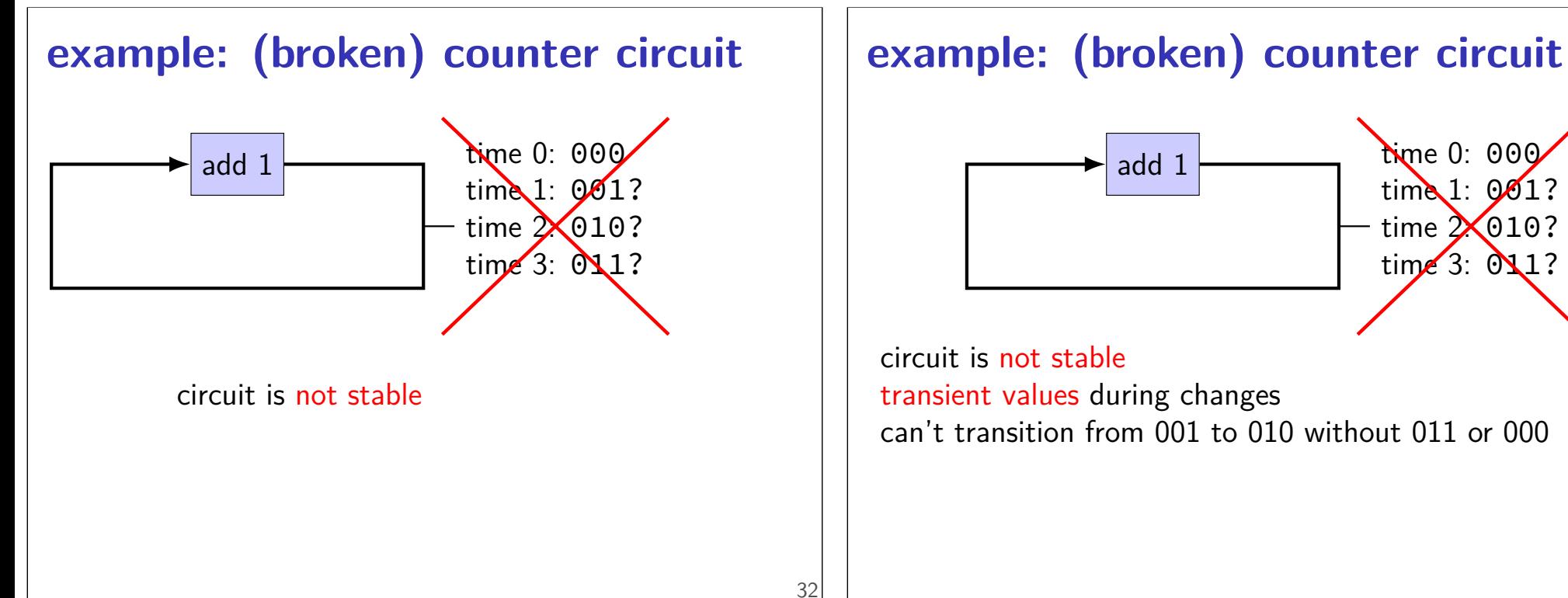

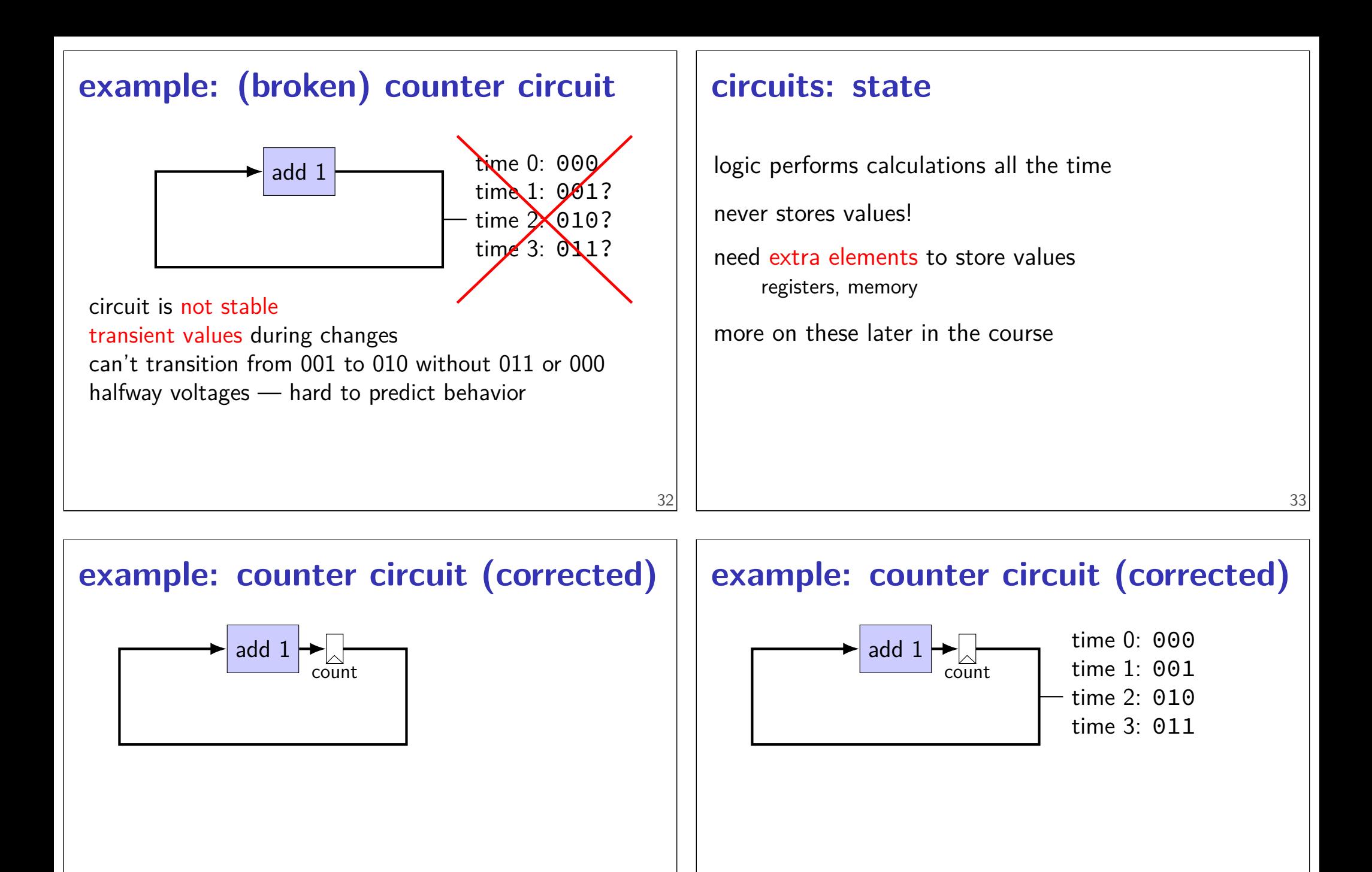

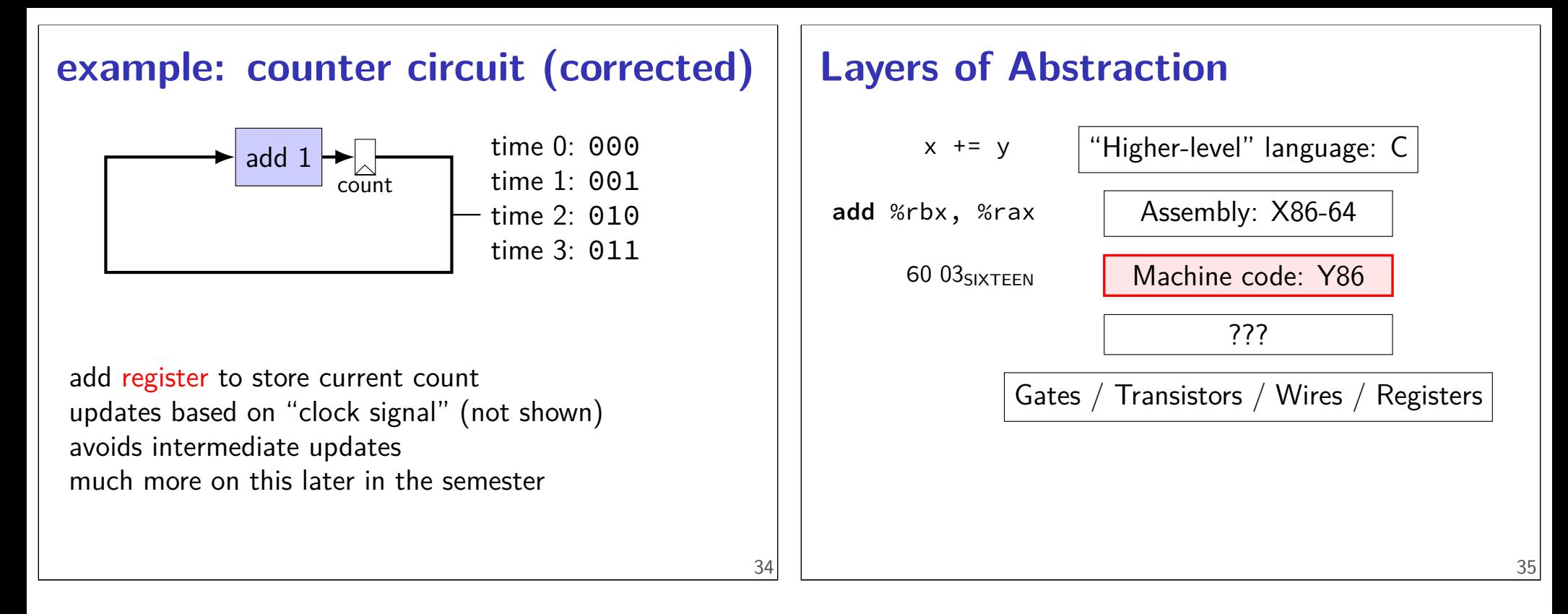

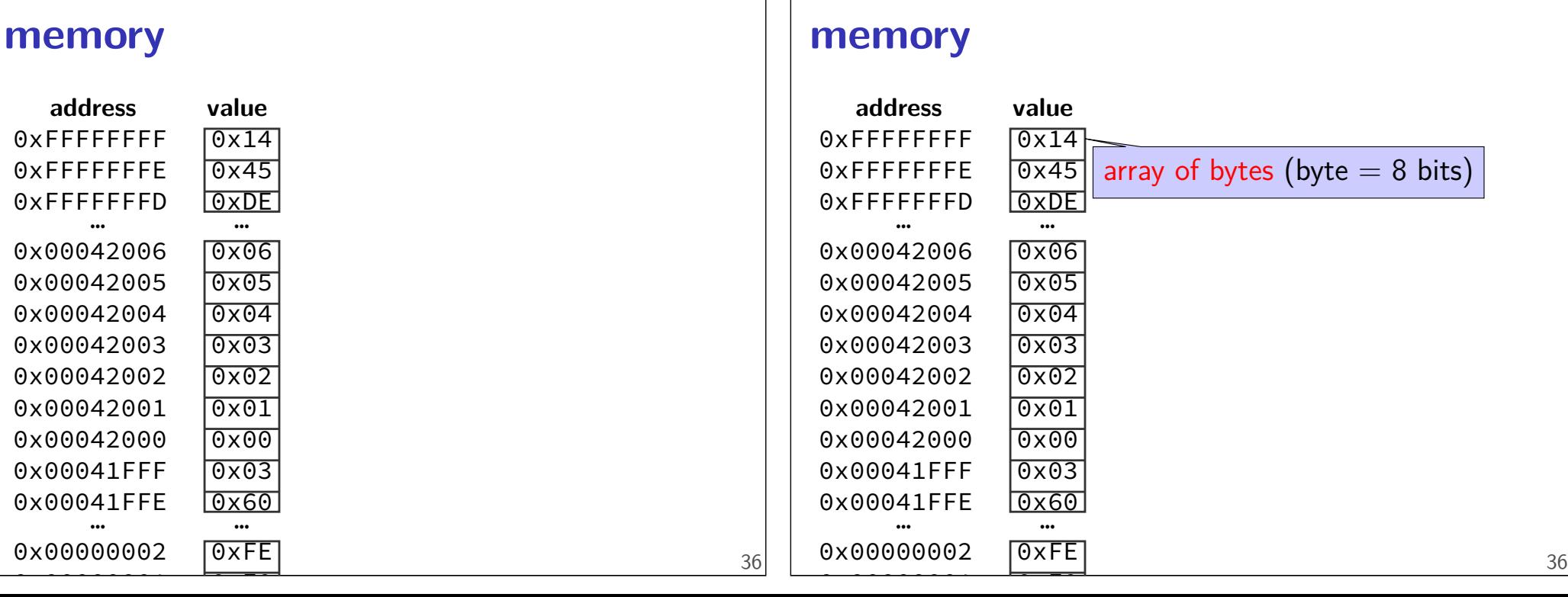

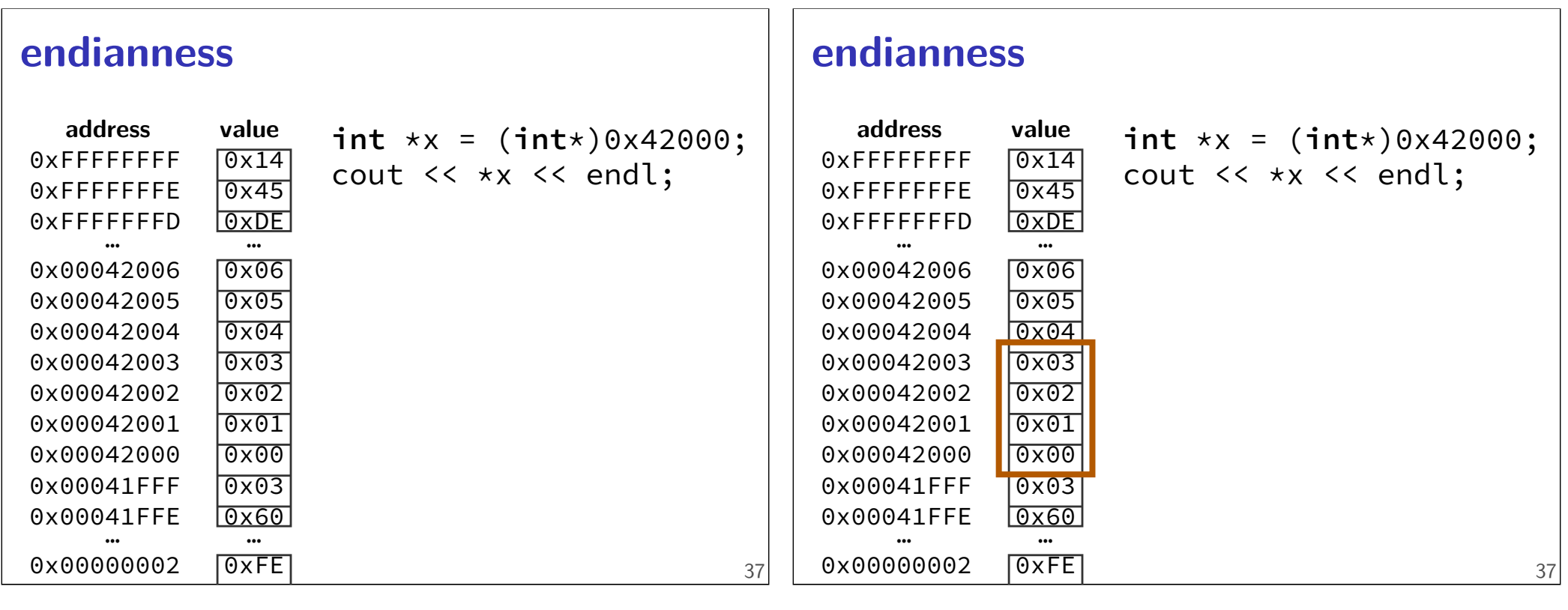

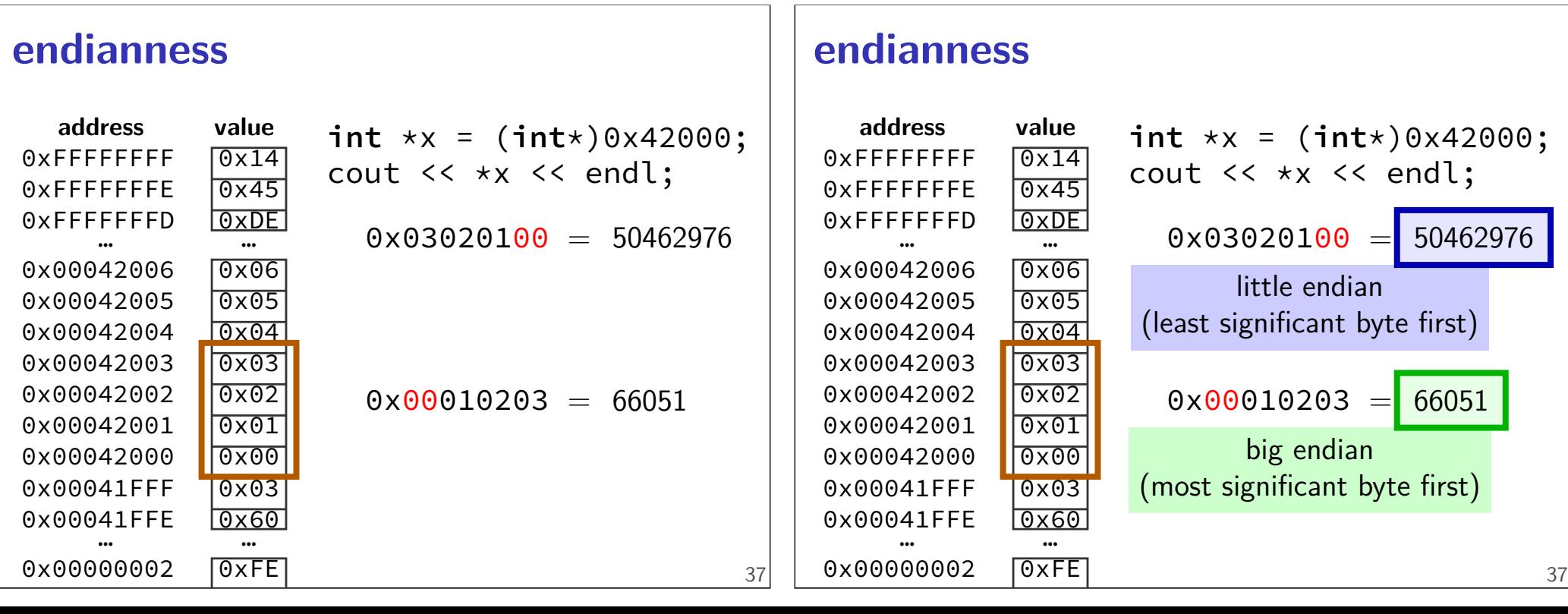

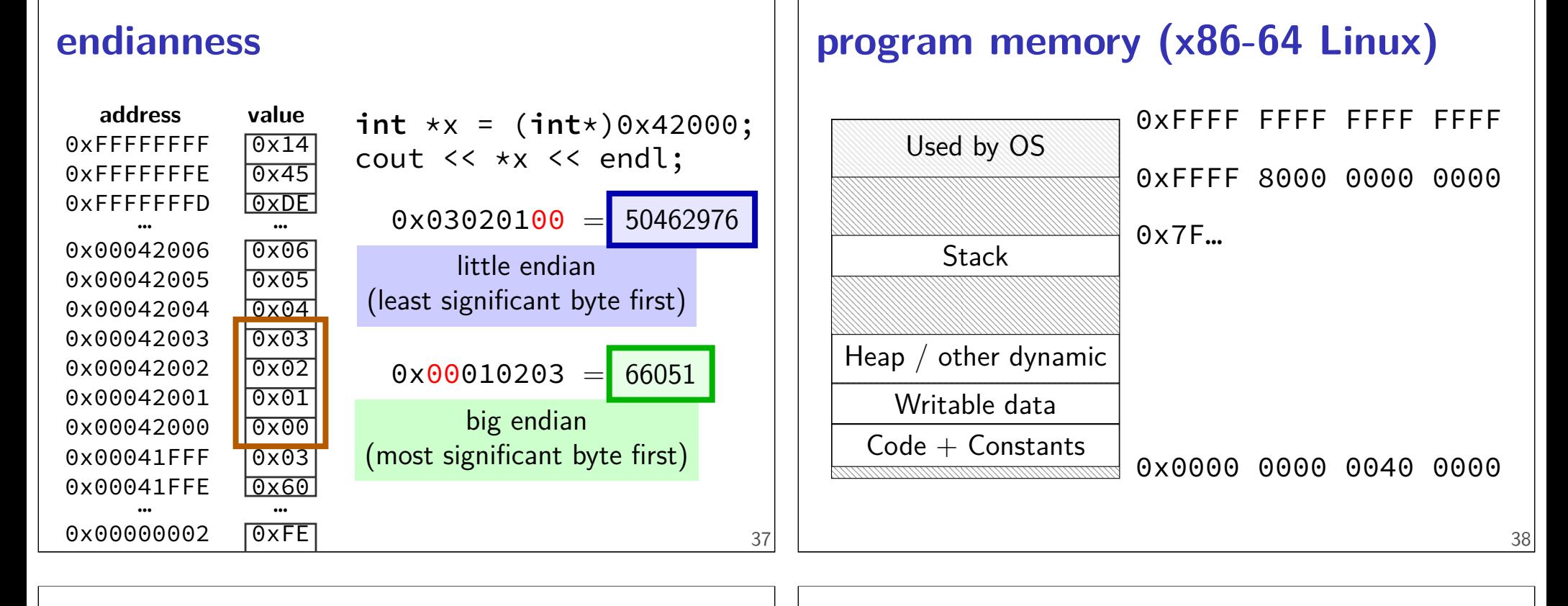

# **program memory (x86-64 Linux)**

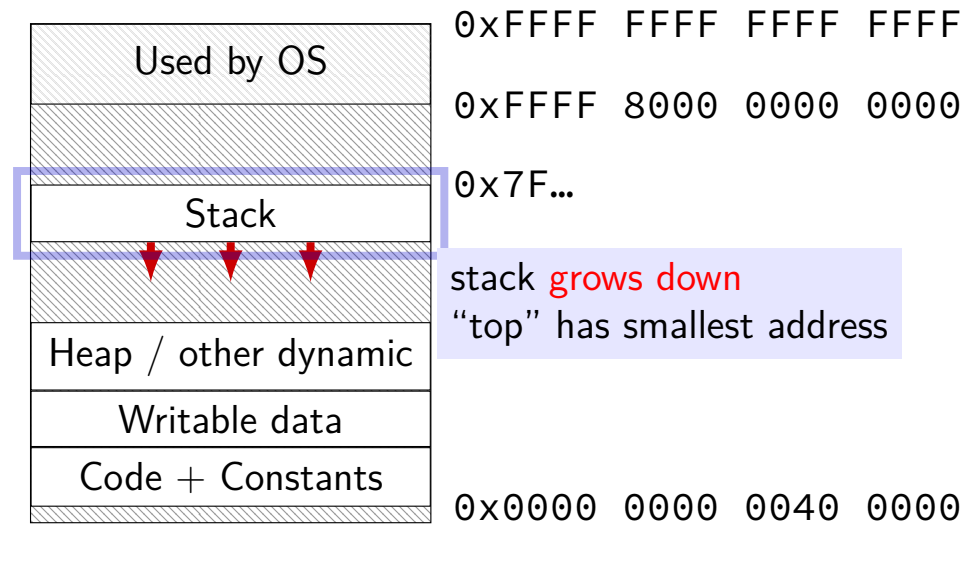

0xFFFF FFFF FFFF FFFF 0xFFFF 8000 0000 0000 stack grows down "top" has smallest address

# **program memory (x86-64 Linux)**

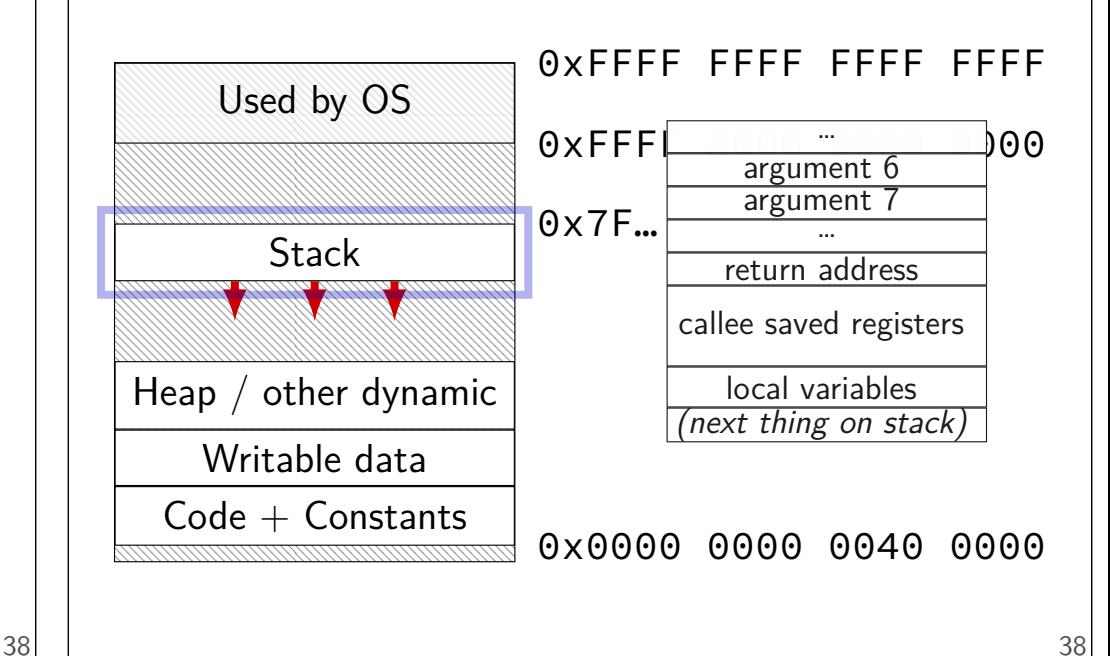

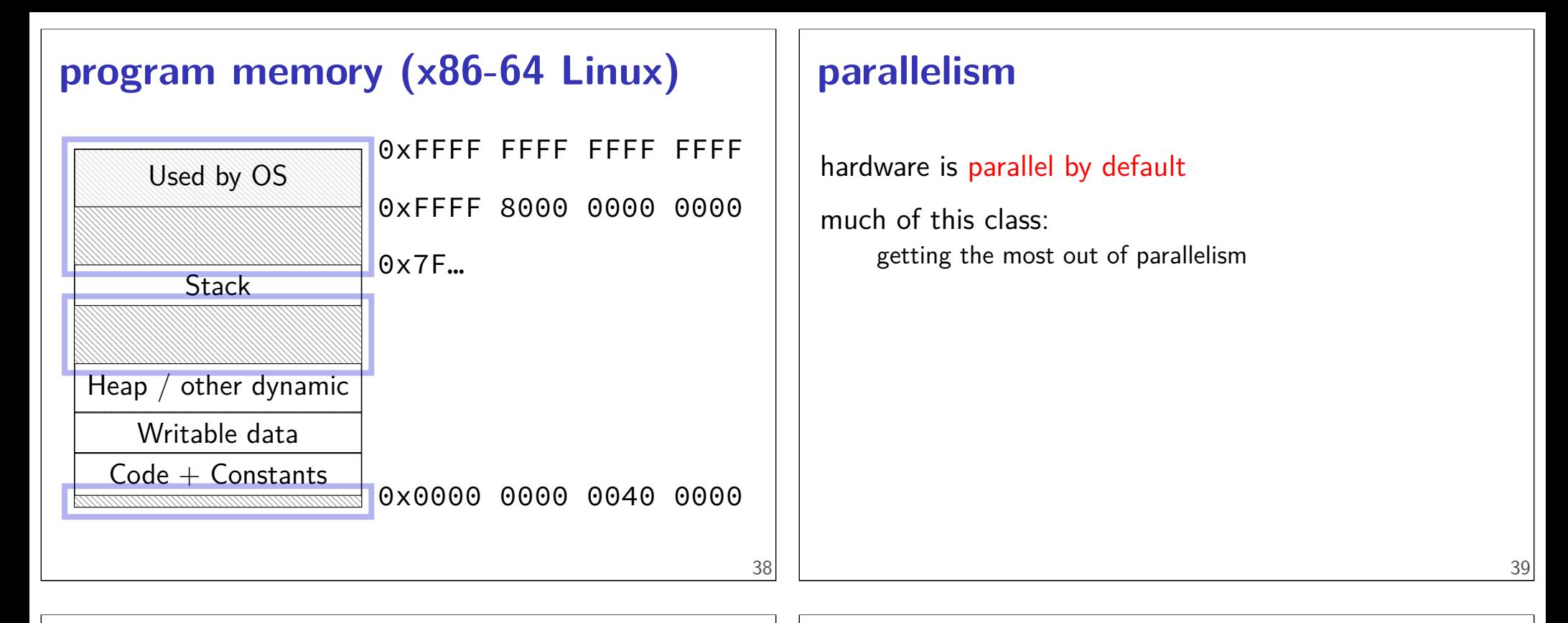

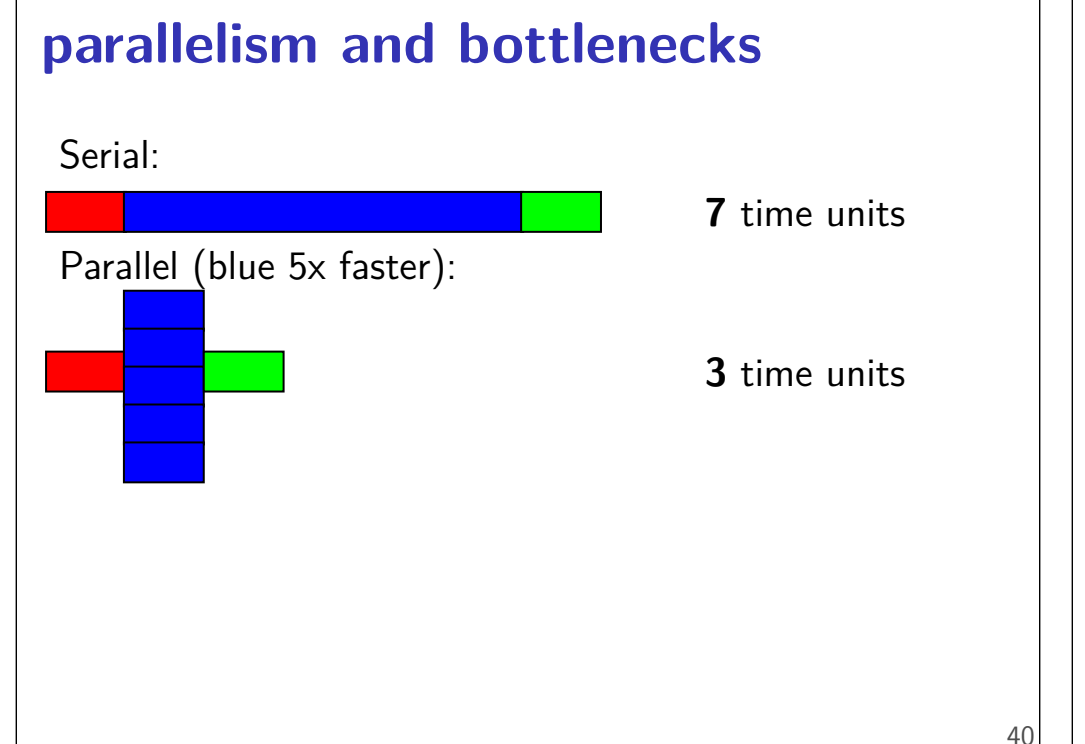

# **parallelism and bottlenecks**

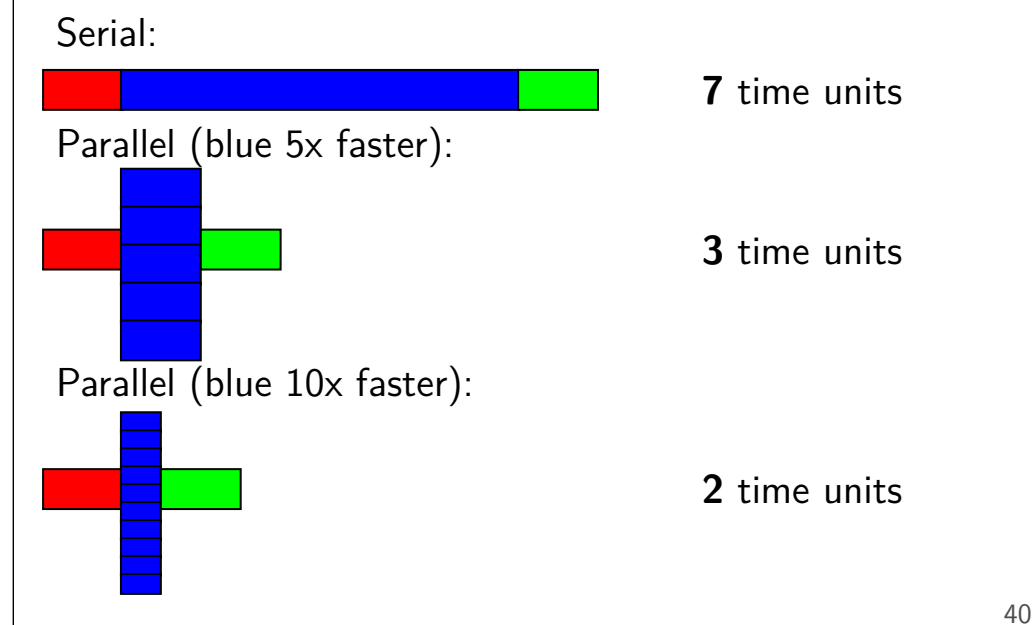

# **Amdahl's Law**

formula in textbook

benefits of speedup limited by non-sped-up parts parallelism:

anything not parallelized will be significant

or in math:

time = serial part + parallel part  $\div$  parallelism

### **Not just parallelism**

41

43

time = serial part + parallel part  $\div$  parallelism

time  $=$  unoptimized part  $+$  optimized part  $\div$  speedup

#### **Preview: Compilation pipeline** main.c (C code) compile main.s (assembly) assemble  $\rightarrow$ main.o (object file) (machine code)  $\blacktriangleright$  linking  $\rightarrow$ main.exe (executable) (machine code)

# **Preview: Compilation pipeline**

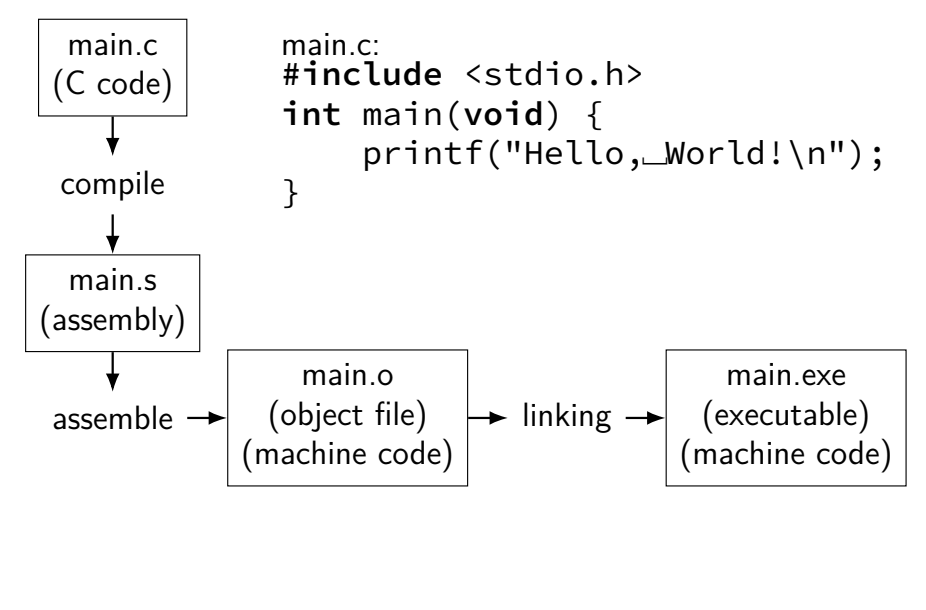

43

# **Preview: Compilation pipeline**

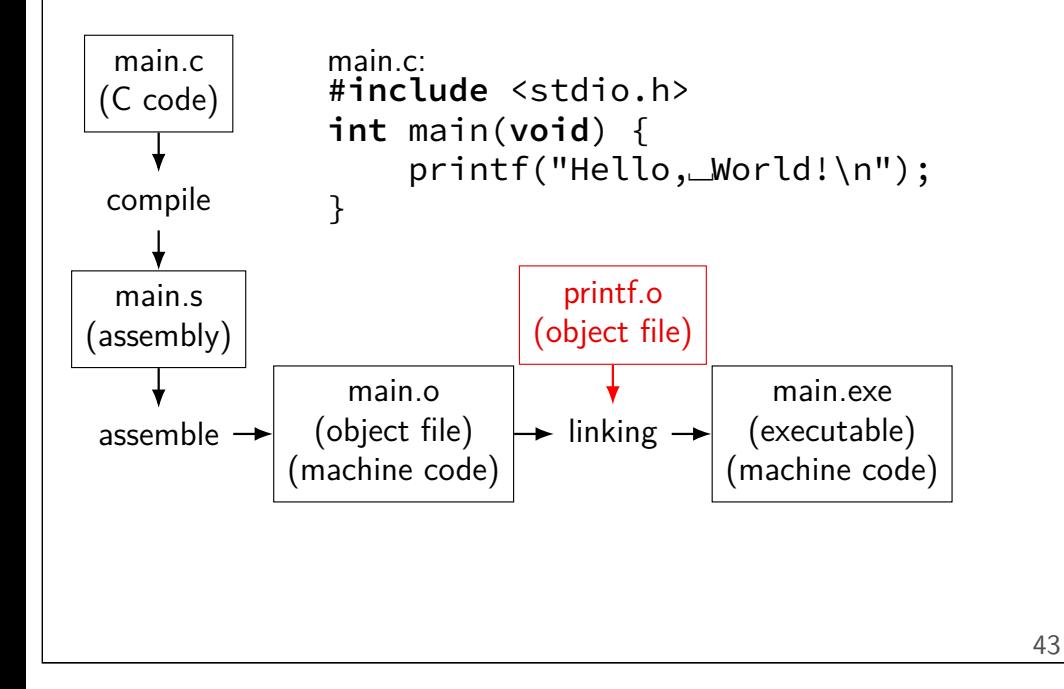

# **approximate outline**

Weeks 1–2: C, assembly, bit fiddling Weeks 3–5: Y86 instructions, basic CPU design **Exam 1** Weeks 7–9: pipelined CPUs Weeks 10: caching **Exam 2** Weeks 11–12: performance programming Weeks 13–15: exceptions and virtual memory **Final Exam** 44

# **Coursework**

```
quizzes - pre/post lecture
you will need to read
```
labs — mostly graded on effort (did you make reasonable progress?)

```
homework assignments — introduced by lab (mostly)
```
due at noon on the next lab day (mostly)

exams — multiple choice/short answer —  $2 + final$ 

# **Quizzes?**

linked off course website (demo)

pre-quiz, on reading – released by Saturday evening, due Tuesday, 10:30 AM

post-quiz, on lecture topics — released Thursday evening, due following Saturday, 11:59PM

lowest 10% will be dropped

first quiz  $-$  tonight short — mainly to get you used to it

# **Attendance?**

Lecture: Recommended but not required.

Lectures are recorded to help you review.

Lab: Electronic, remote-possible submission, usually. One exception.

# **Late policy**

exceptional circumstance? contact us.

otherwise, for homeworks only: -10% up to 48 hours late -20% up to one week (168 hours) late -100% otherwise

late quizzes, labs: no we release answers talk to us if illness, etc.

# **TAs/Office Hours**

office hours will be posted on calendar on the website

should be plenty

use them

# **Your TODO list**

#### Quizzes!

post-quiz for this lecture pre-quiz for next lecture

lab account and/or C environment working lab accounts should happen by this weekend

before lab next week

47

# **Grading**

Quizzes: 10% (10% dropped)

Midterms (2): 30%

Final Exam (cumulative): 20%

Homework  $+$  Labs:  $40\%$